## **Fonksiyonlar II**

Yapısal programlama gereği olan program parçacıklarıdır. Fonksiyonlar, değişkenler gibi bellekte yer igal eden, ad, adresi ve türü belli olan *nesne*lerdir. Fonksiyonlarn değişkenlerden farkı ise değişkenlere değer atamaları, atama operatörü (=) ile fonksiyonlarda ise *return* ifadesi ile gerçekleşmesidir.

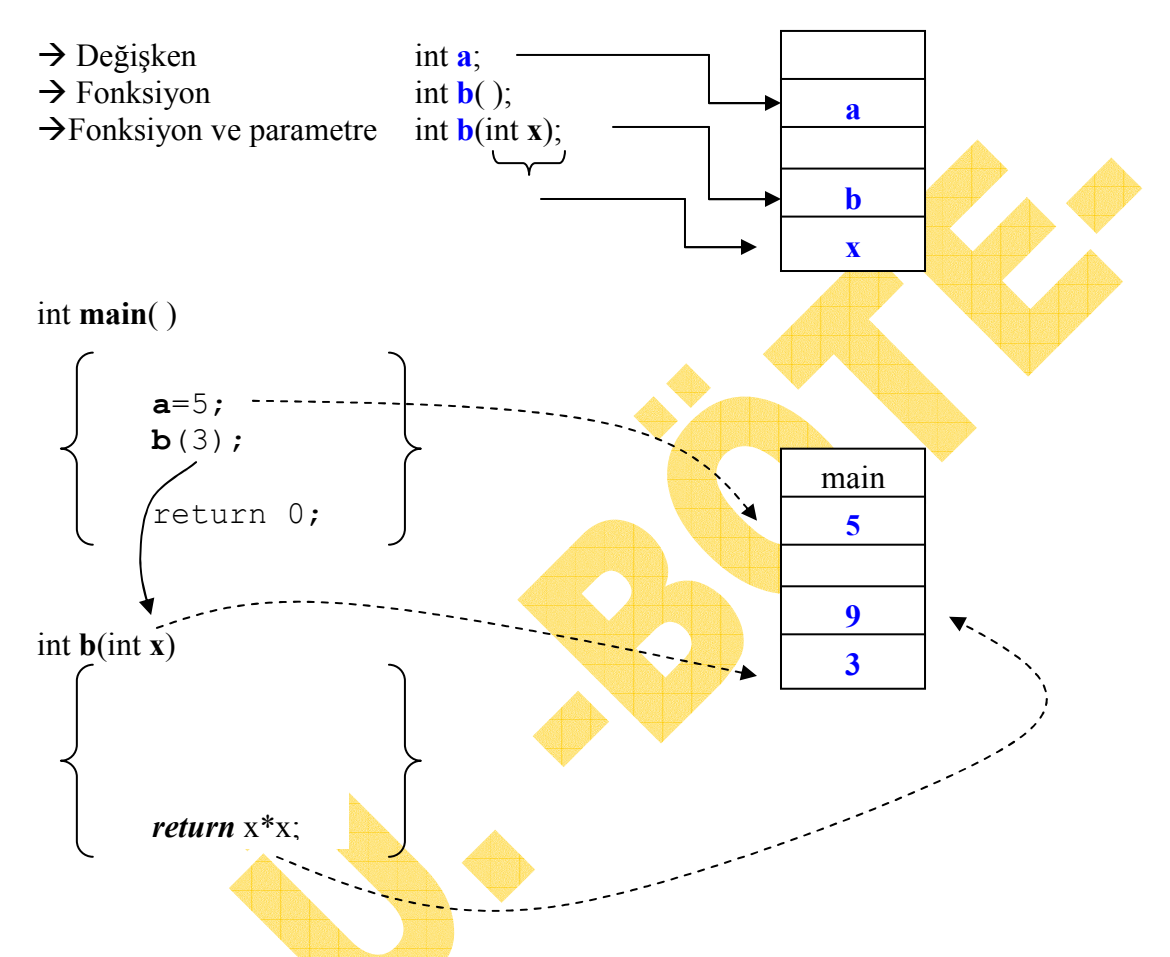

Fonksiyonlarda dikkat edilmesi gereken konular:

- <del>√ Fonks</del>iyonlar çağrıldıkları zaman çalışmaya başlar.
- √ Fonksiyonun veri türü ve geri gönderdiği değer önemlidir. Fonksiyonun geri gönderdiği değer, aynı zamanda fonksiyonun veri türüdür.
- Geri değer göndermeyen fonksiyonların veri türü void'tir. Bu durumda fonksiyonda return ifadesi kullanlmaz.
- ◆ Parametre almayan fonksiyonların parametre bölgesine de void ifadesi yazılır.
- Programda ilk olarak maiin fonksiyonu kullanlrsa, mutlaka fonksiyonlarn prototip tanımları gerekir.
- ✓ Fonksiyon içinde yapılan tanımlanan tüm değişkenler yerel (local) değişkendir.
- $\checkmark$  Fonksiyonlar dışında tanımlanan tüm değişkenler genel (global) değişkendir.

Fonksiyonlarn tanmlama biçimleri: *Veri\_Turu* **Fonksiyon\_Adi** (*Parametre Tanmlar*) Girilen bir sayının kuvvetini bulan bir program yapalım. Çalışma ilkesi, math.h içerisinde tanımlı olan pow() fonksiyonu gibi olsun. Eğer uygulamayı tek bir fonksiyon içerisinde yaparsak aşağıdaki program elde edilir.

```
# include<stdio.h> 
void main(void) 
     int i,a,b;
     float deger;
     printf("Bir Sayı Giriniz");
     scanf("%d",&a); 
     printf("Kuvveti Giriniz"); 
     scanf("%d",&b); 
     for(i=1;i\leqa;i++)
           deger=deger*b;
     printf("Sonuç=%d",deger);
```
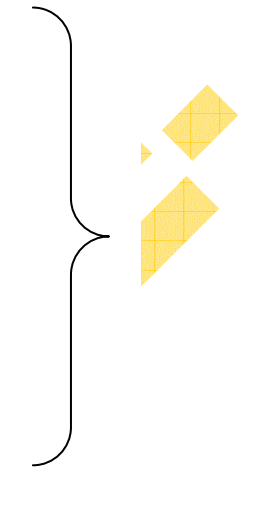

Yukardaki programın sayının kuvvetini bulan kesimini UsAl fonksiyonu şeklinde yeniden düzenleyip, gerek duyulduğu zaman çağıralım. Buna ilişkin düzenleme asağıdaki gibi olacaktr:

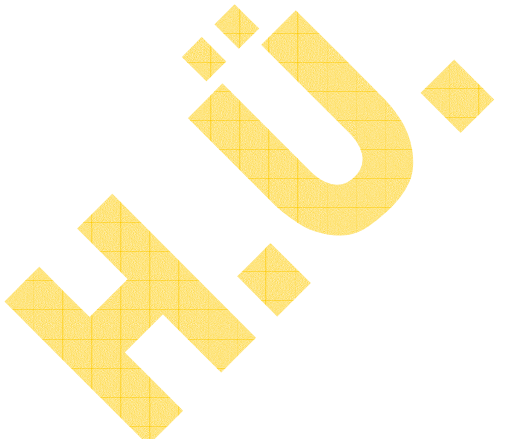

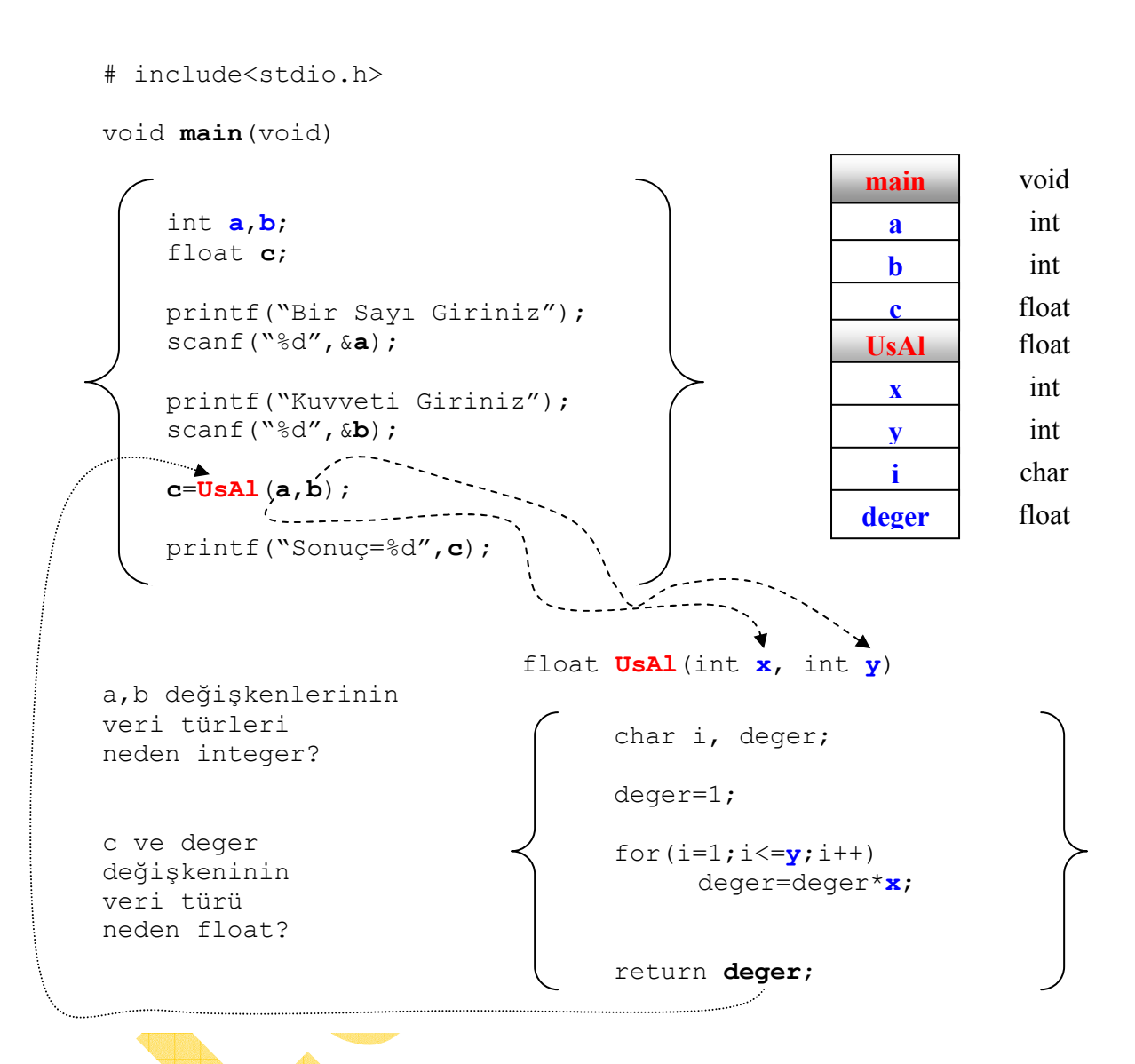

Bu programı kodlayıp çalıştırınız. Adım adım işleyişi görmek için C derleyicisini F7 tuşundan yararlanabilirsiniz.

Aşağıdaki programda/fonksiyonlarda aynı işlevi yapmaktadır.

Bu programı ve programda kullanılan fonksiyonları, aşağıdaki programda kullanılan fonksiyonlar ile karşılaştırınız.

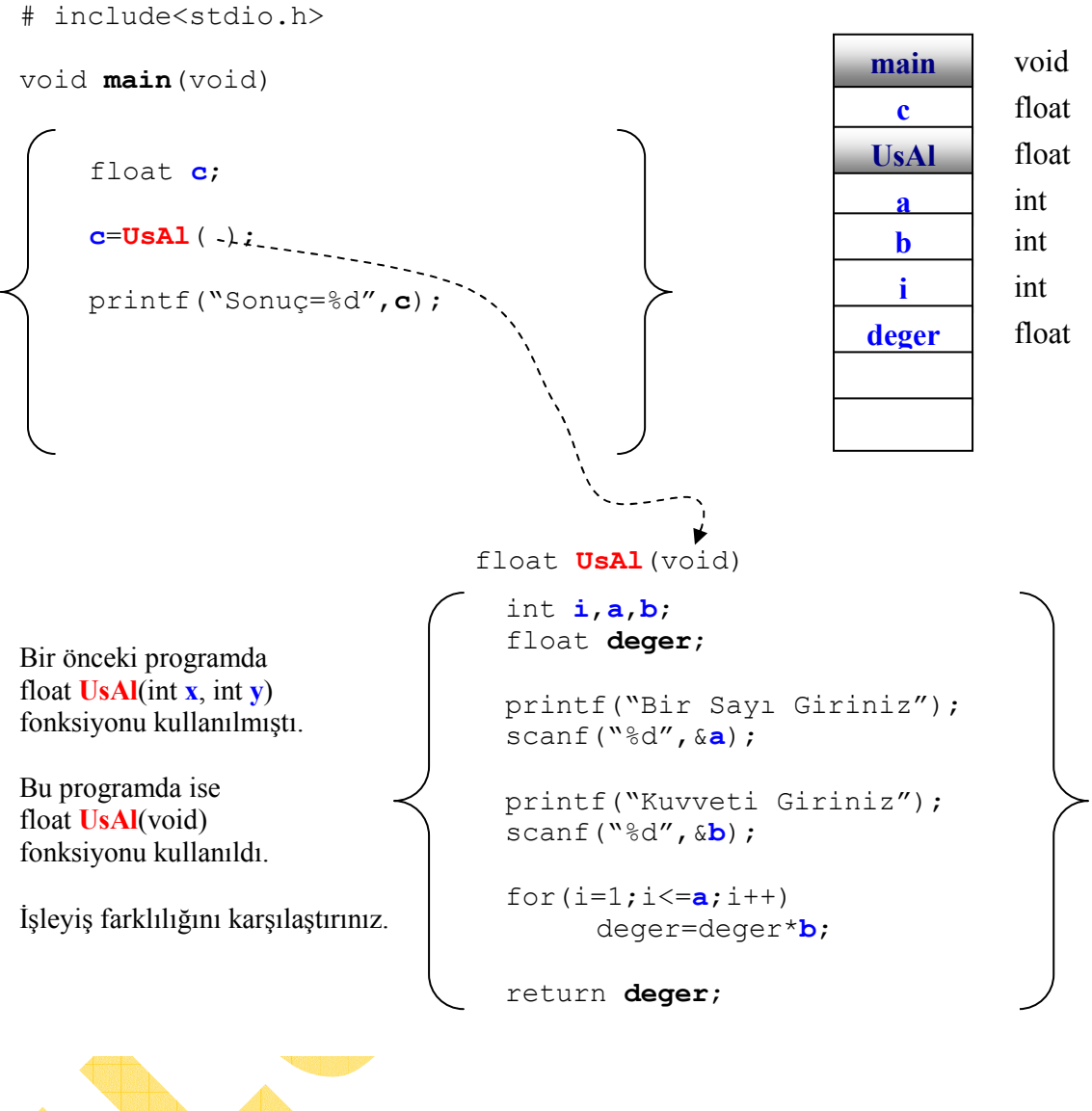

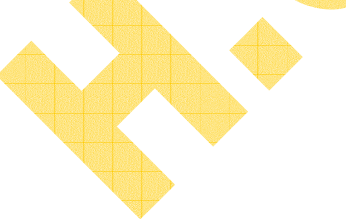